#### Lecture 15

# A Short Introduction to Autoencoders

STAT 479: Deep Learning, Spring 2019 Sebastian Raschka

[http://stat.wisc.edu/~sraschka/teaching/stat479-ss2019/](http://pages.stat.wisc.edu/~sraschka/teaching/stat479-ss2019/)

# Unsupervised Learning

Working with datasets *without* considering a/the *target* variable

Some Applications and Goals:

- Finding hidden structures in data
- Data compression
- Clustering
- Retrieving similar objects
- Exploratory Data Analysis
- Generating new examples

1) Find directions of maximum variance

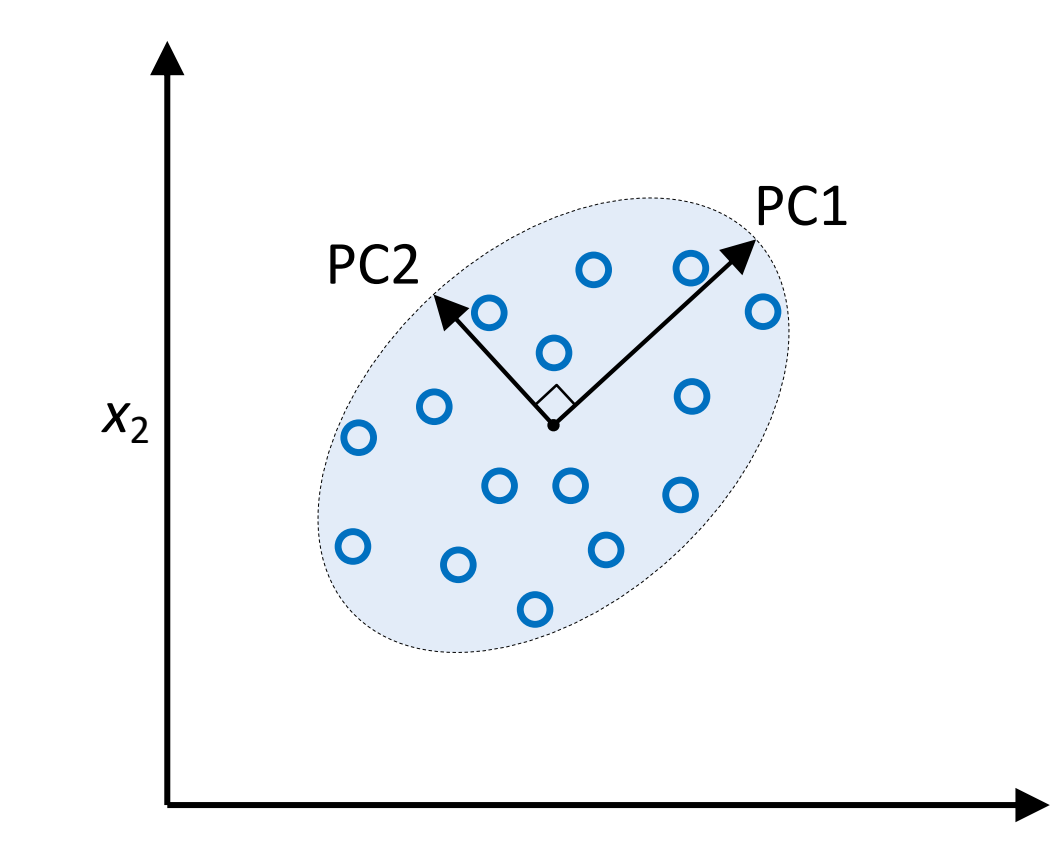

2) Transform features onto directions of maximum variance

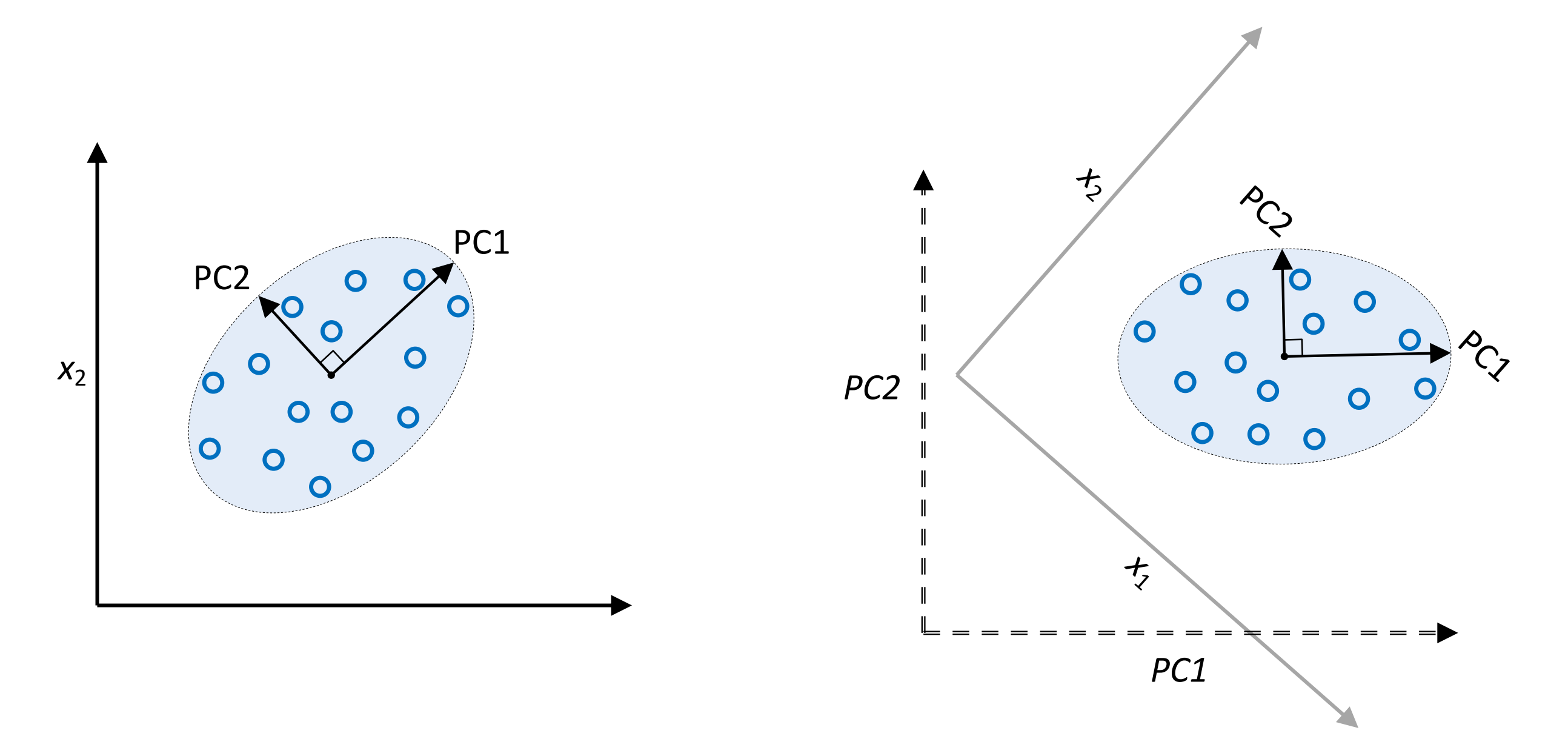

3) Usually consider a subset of vectors of most variance (dimensionality reduction)

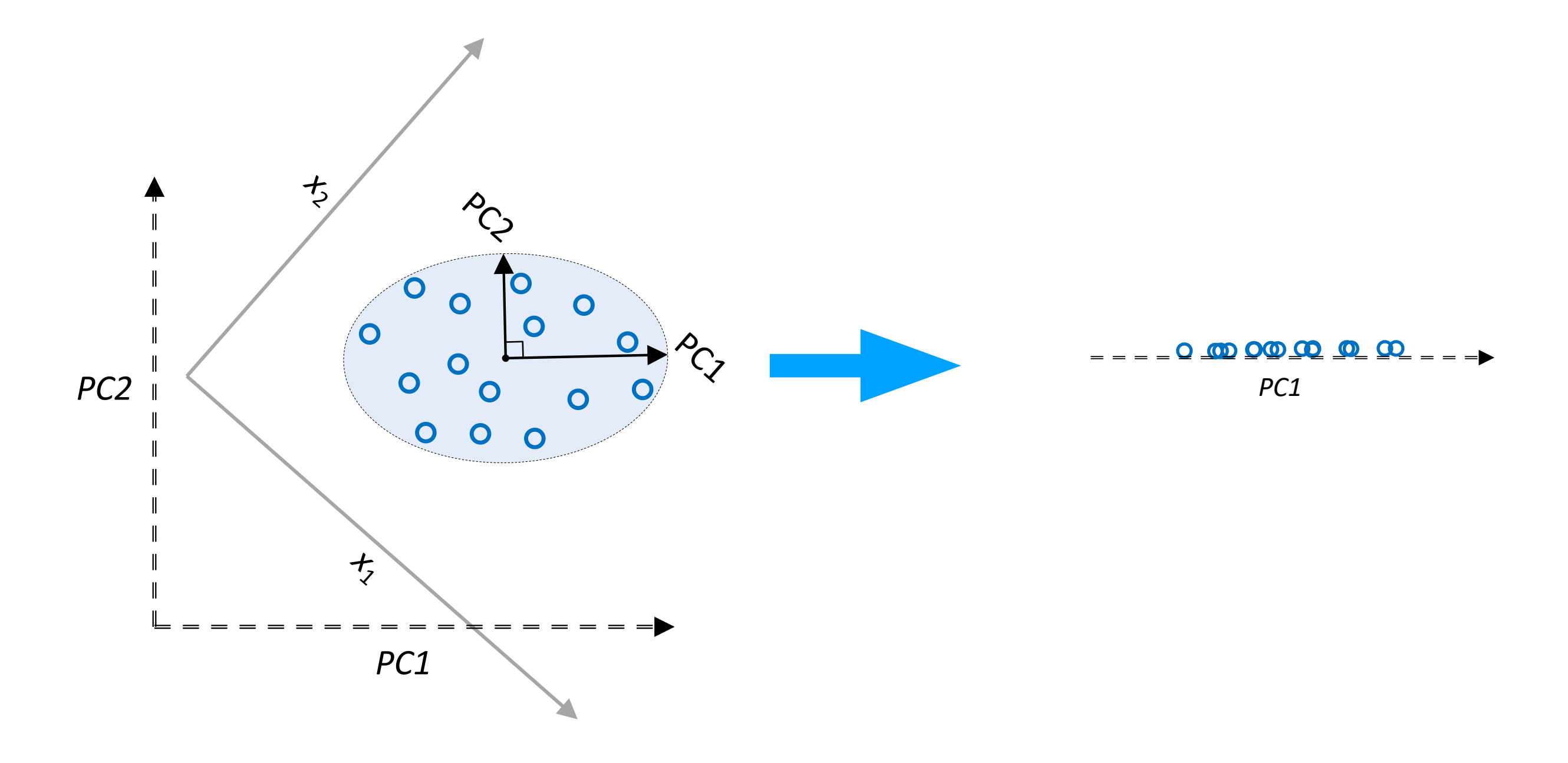

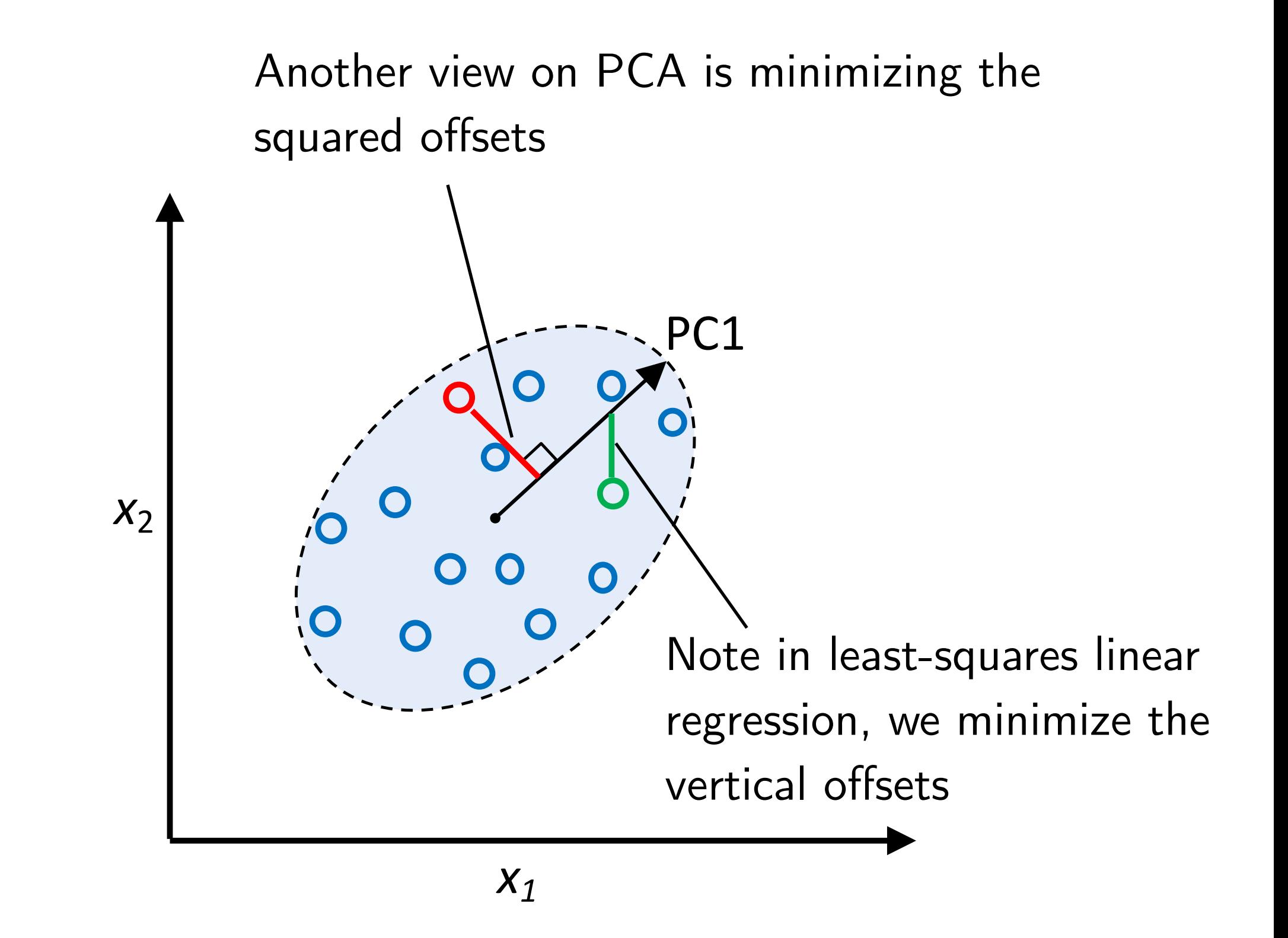

### A Basic Fully-Connected (Multilayer-Perceptron) Autoencoder

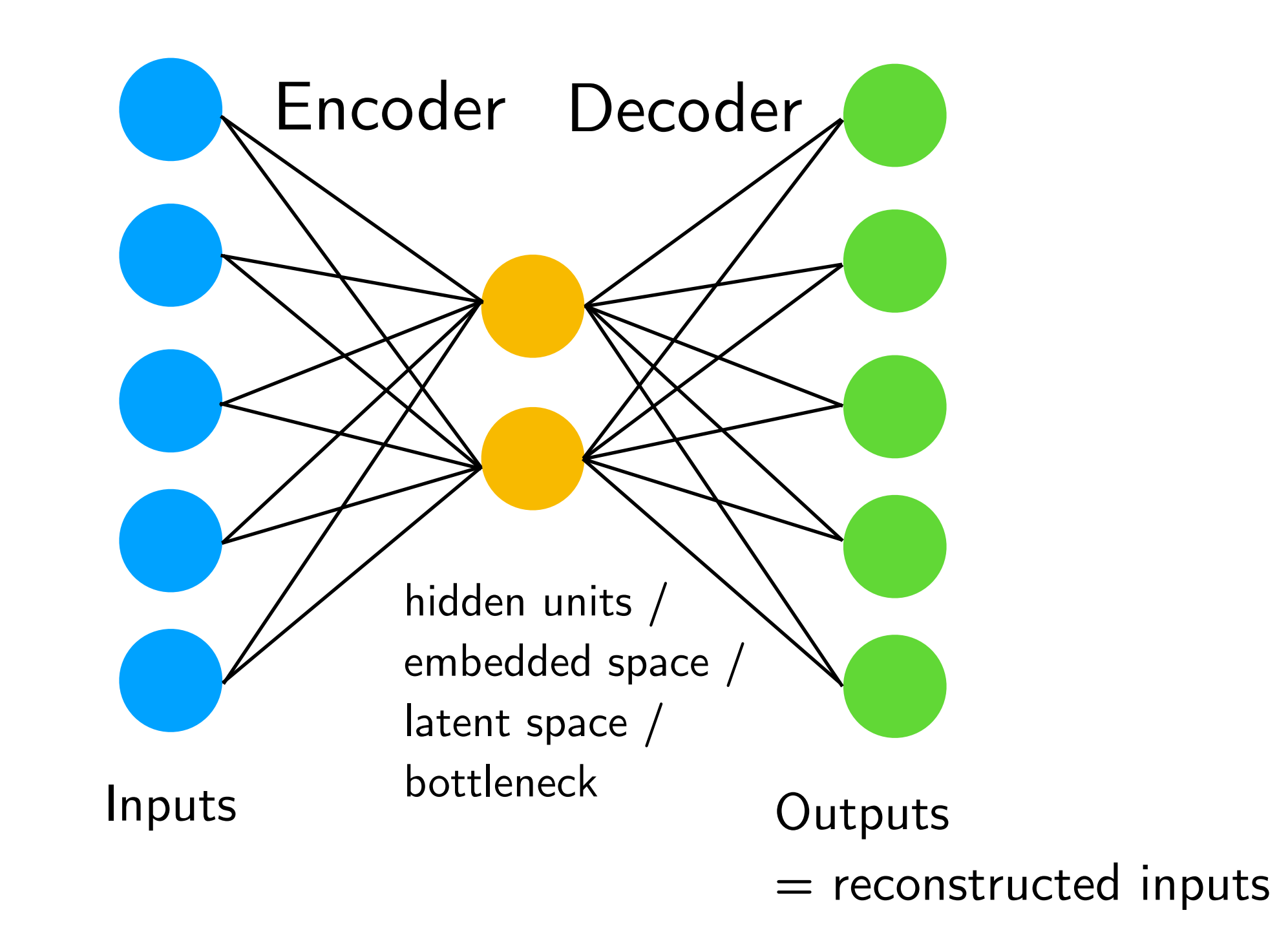

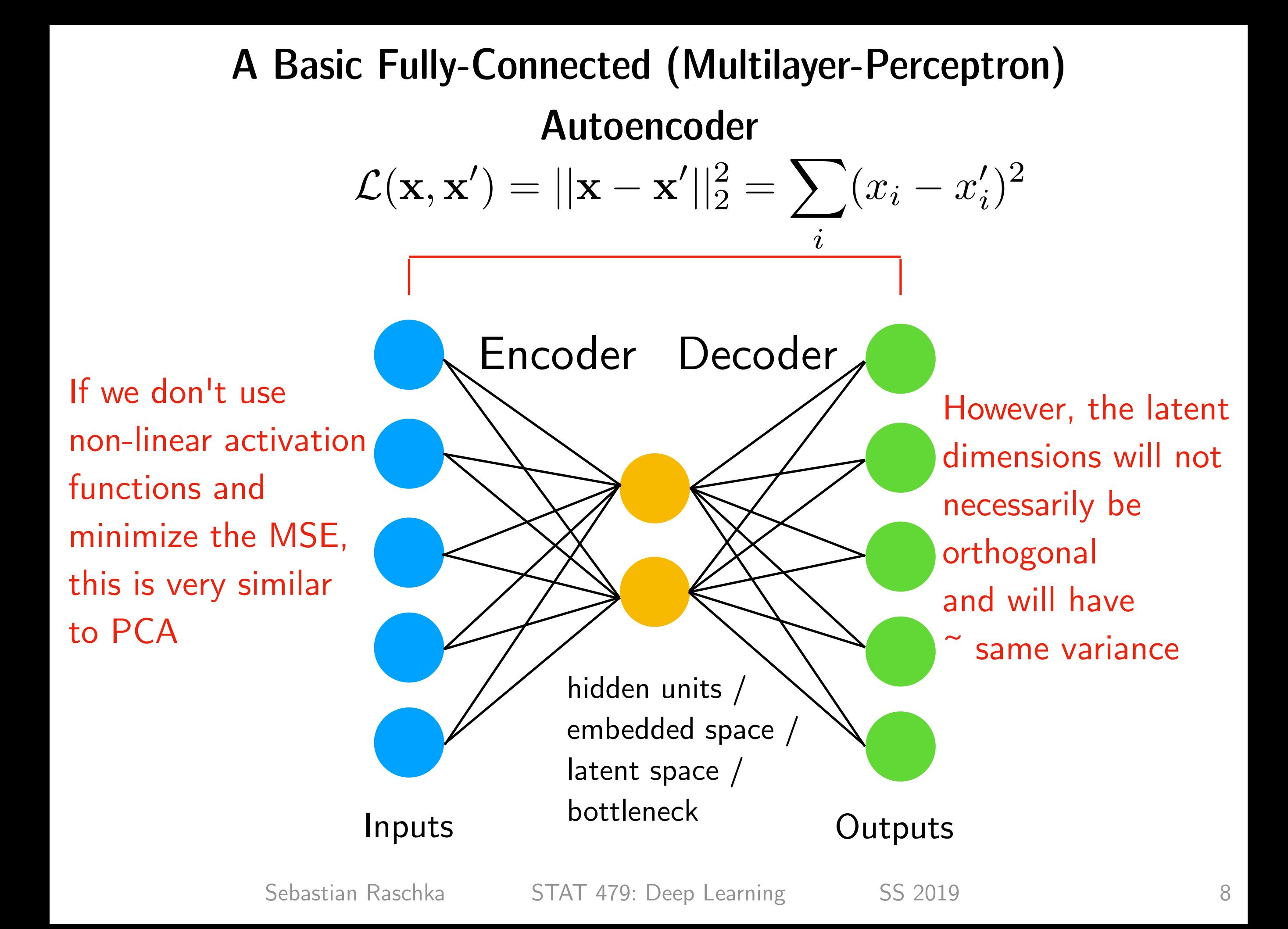

### A Basic Fully-Connected (Multilayer-Perceptron) Autoencoder

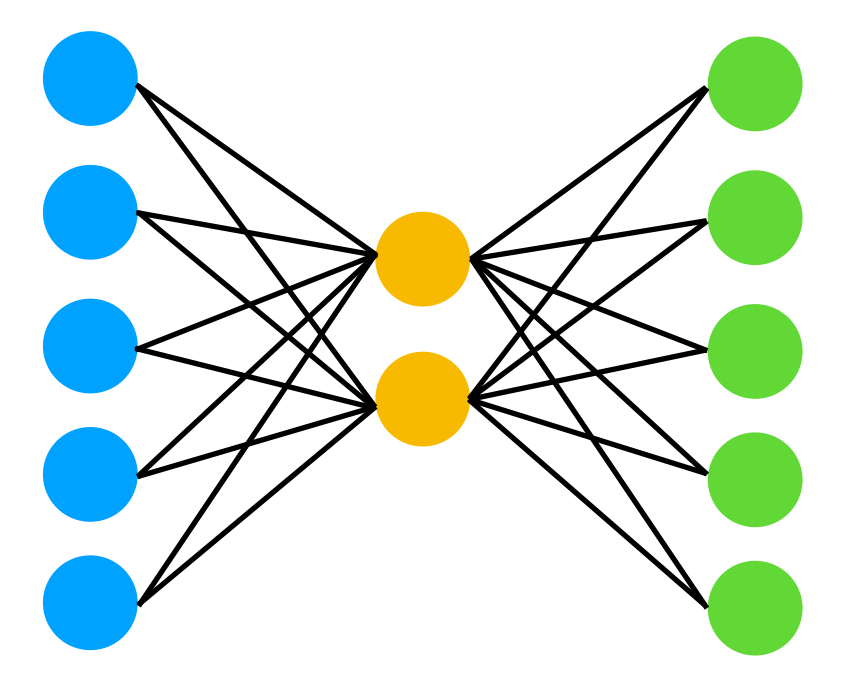

#### Question:

If we can achieve the same with PCA, which is essentially a kind of matrix factorization that is more efficient than Backprop + SGD, why bother with autoencoders?

#### Potential Autoencoder Applications

After training, disregard this part

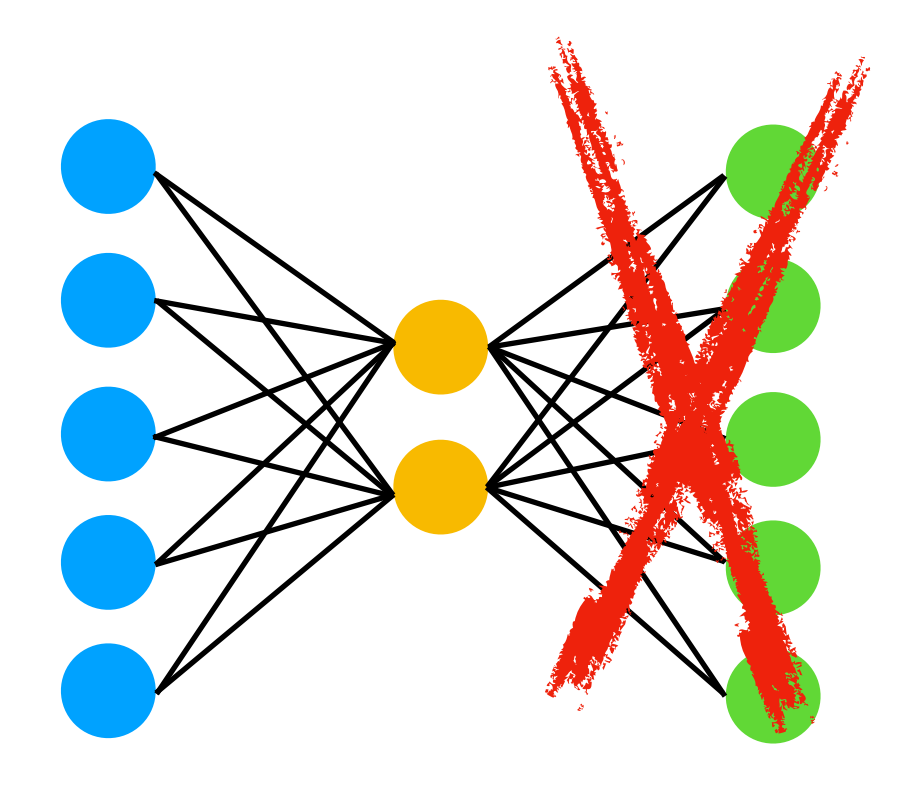

Use embedding as input to classic machine learning methods (SVM, KNN, Random Forest, ...)

Or, similar to transfer learning, train autoencoder on large image dataset, then fine tune encoder part on your own, smaller datset and/or provide your own output (classification) layer

Latent space can also be used for visualization (EDA, clustering), but there are better methods for that

#### t-Distributed Stochastic Neighbor Embedding (t-SNE)

Another way to learn embeddings ...

(t-SNE is only meant for visualization not for preparing datasets!)

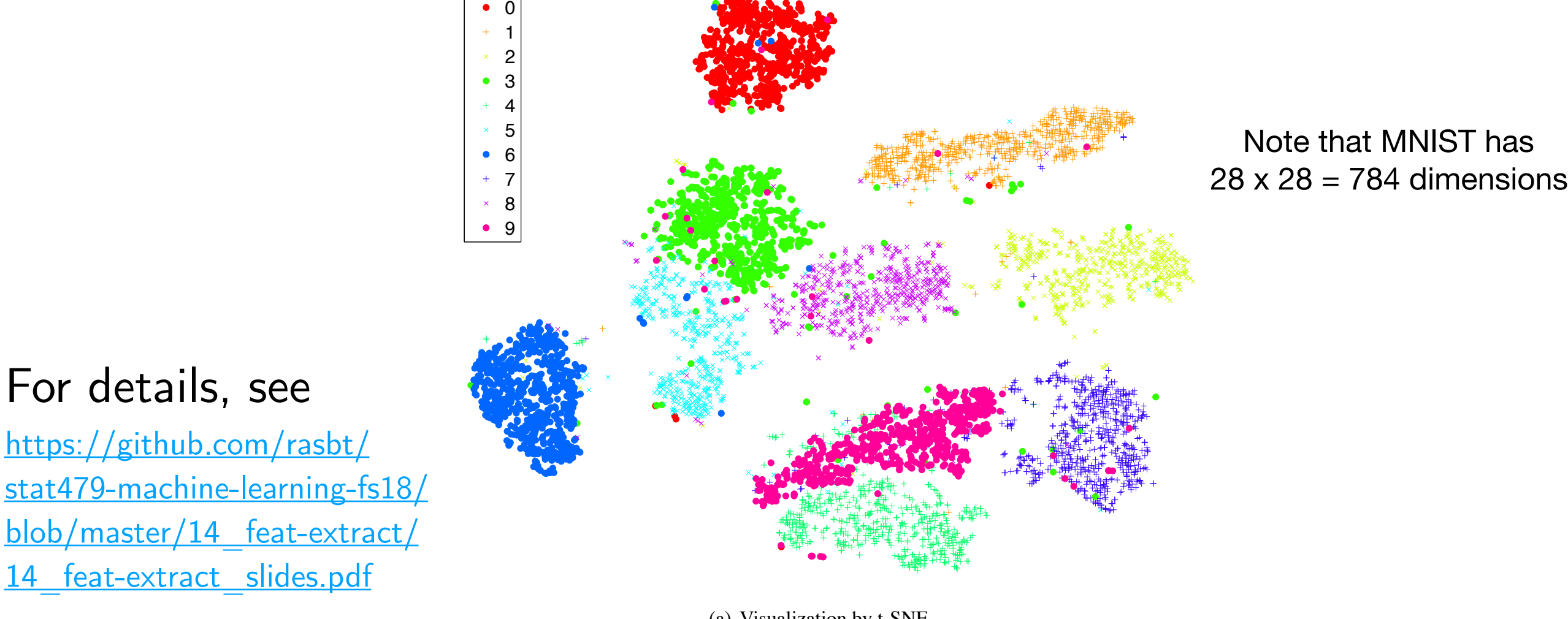

(a) Visualization by t-SNE.

Shown are 6000 images from MNIST projected in 2D

Maaten, L. V. D., & Hinton, G. (2008). Visualizing data using t-SNE. *Journal of machine learning research*, *9*(Nov), 2579-2605.

#### A Simple Autoencoder

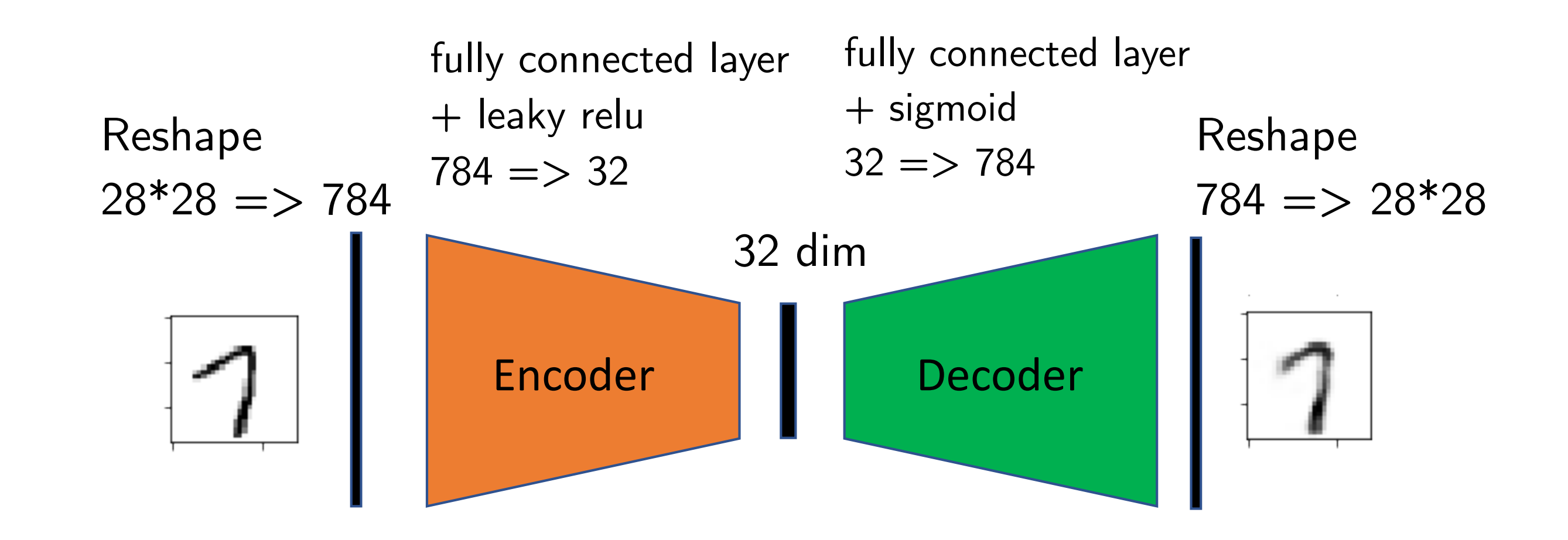

[https://github.com/rasbt/stat479-deep-learning-ss19/blob/master/](https://github.com/rasbt/stat479-deep-learning-ss19/blob/master/L15_autoencoder/code/ae-simple.ipynb) L15 autoencoder/code/ae-simple.ipynb

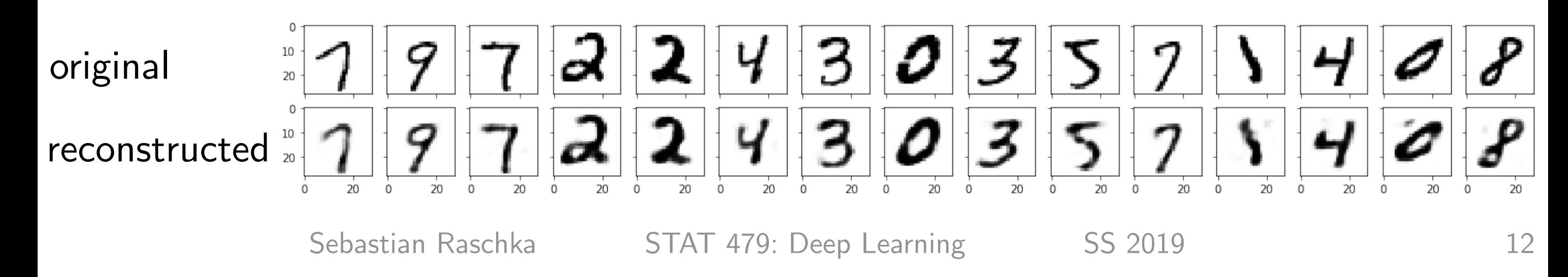

#### A Convolutional Autoencoder

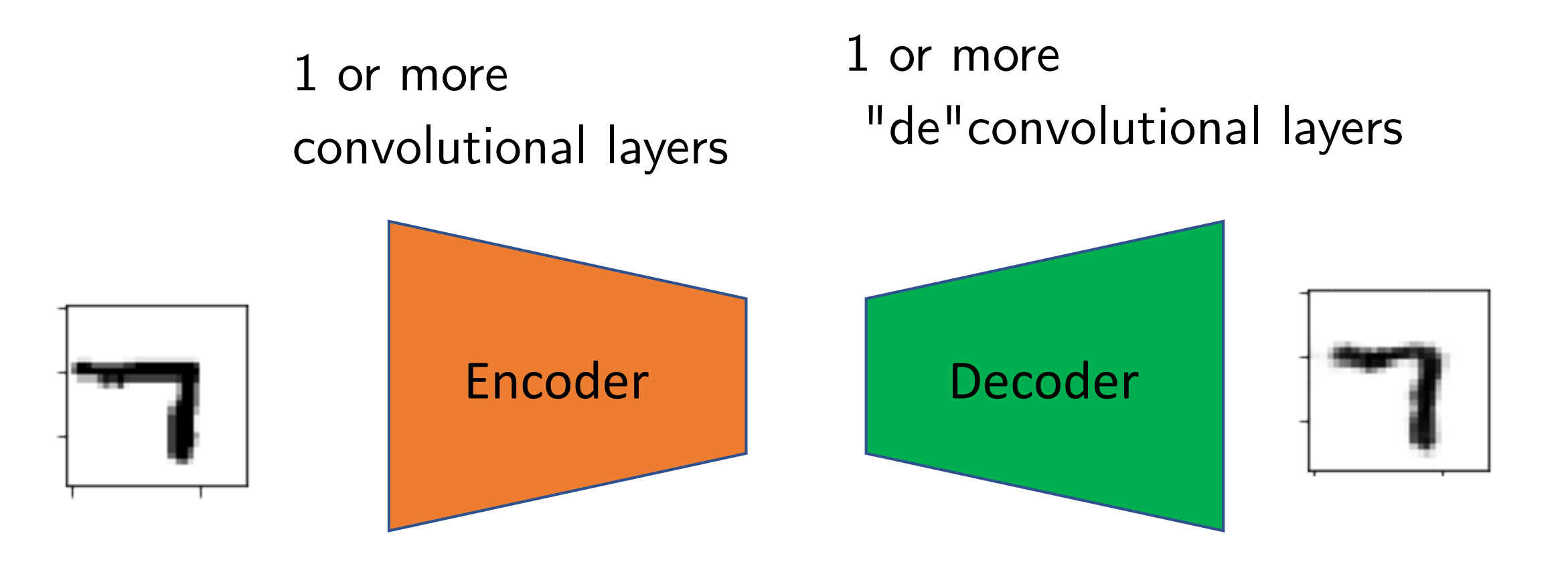

[https://github.com/rasbt/stat479-deep-learning-ss19/blob/master/](https://github.com/rasbt/stat479-deep-learning-ss19/blob/master/L15_autoencoder/code/ae-conv.ipynb) L15 autoencoder/code/ae-conv.ipynb

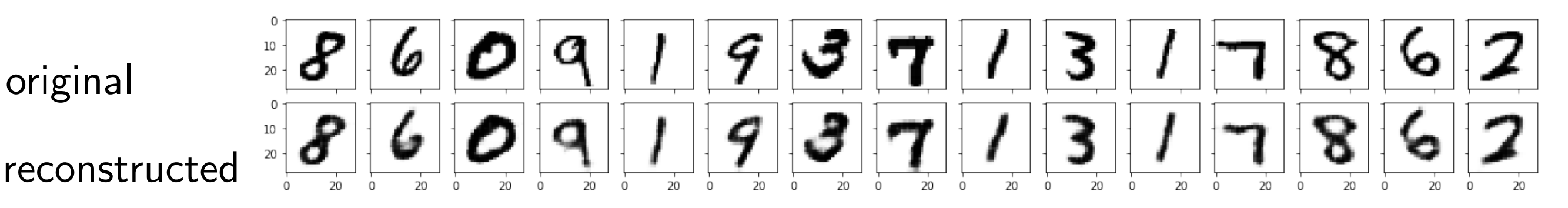

# Transposed Convolution

- Allows us to increase the size of the *output* feature map compared to the *input* feature map
- Synonyms:
	- **‣** often also (incorrectly) called "deconvolution" or sometimes (mathematically, deconvolution is defined as the inverse of convolution, which is different from transposed convolutions)
	- the term "unconv" is sometimes also used
	- **‣** fractionally strided convolution is another term for that

#### Regular Convolution:

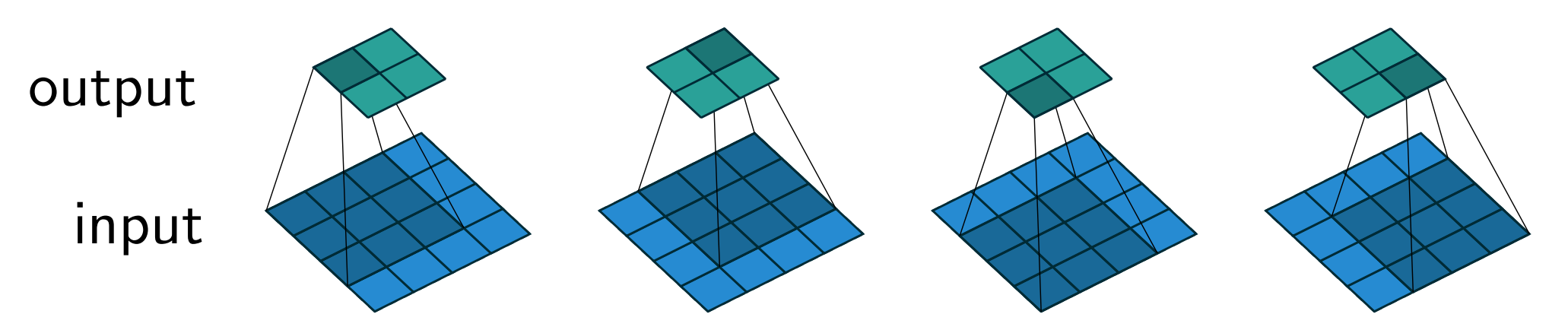

Figure 2.1: (No padding, unit strides) Convolving a  $3 \times 3$  kernel over a  $4 \times 4$ input using unit strides (i.e.,  $i = 4$ ,  $k = 3$ ,  $s = 1$  and  $p = 0$ ).

#### Transposed Convolution (emulated with direct convolution):

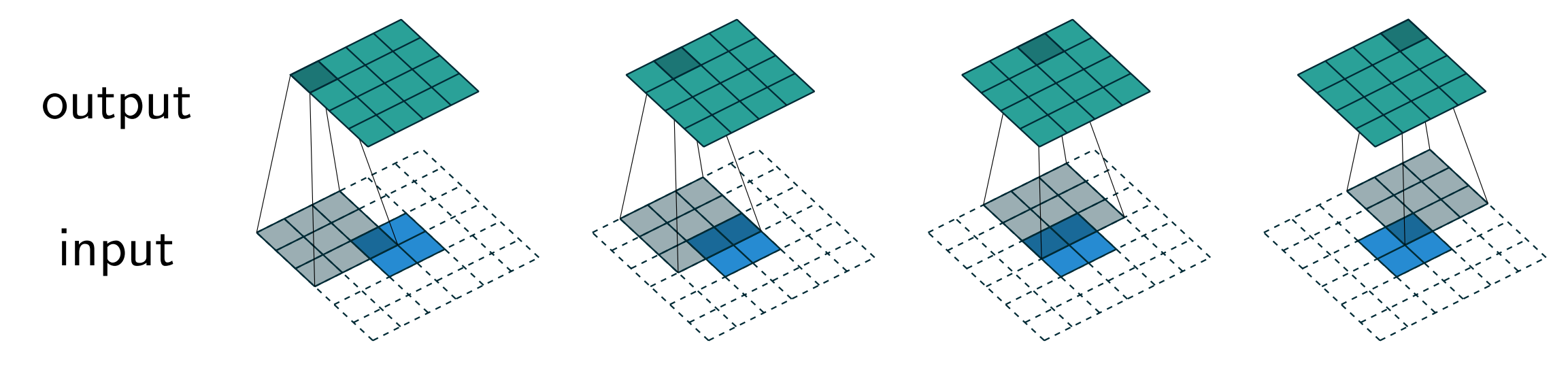

Dumoulin, Vincent, and Francesco Visin. "<u>[A guide to convolution arithmetic for deep learning](https://arxiv.org/abs/1603.07285)</u>." *arXiv preprint* strides (i.e., *i arXiv:1603.07285* (2016).

### Transposed Convolution

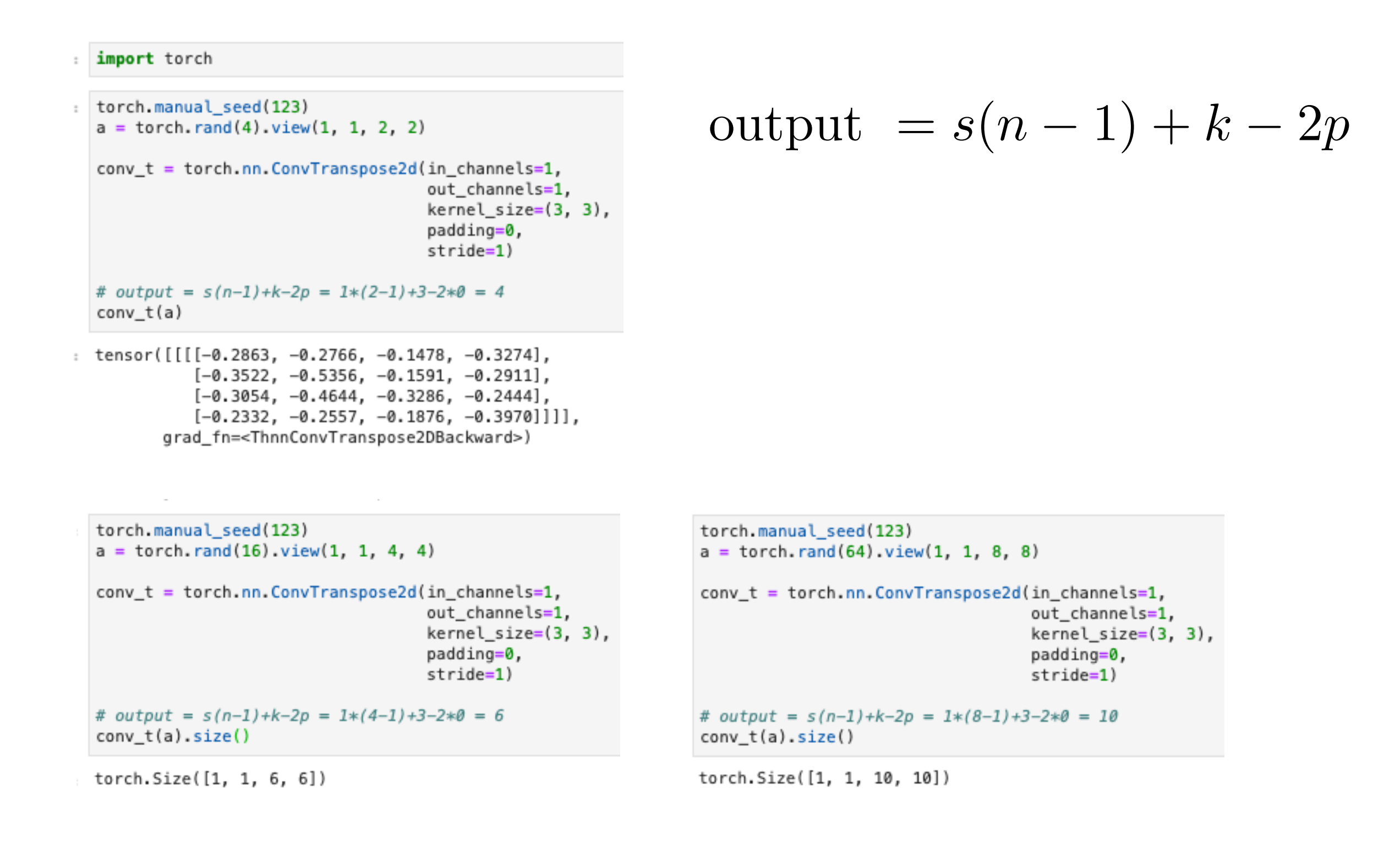

Sebastian Raschka STAT 479: Deep Learning SS 2019 16

?

# Transposed Convolution

strides: in transposed convolutions, we stride over the output; hence, larger strides will result in larger outputs (opposite to regular convolutions) full padding and unit strides (i.e., *i* = 5, *k* = 3, *s* = 1 and *p* = 2). It is equivalent *k*<sup>0</sup> = *k*, *s*<sup>0</sup> = 1 and *p*<sup>0</sup> = 0).

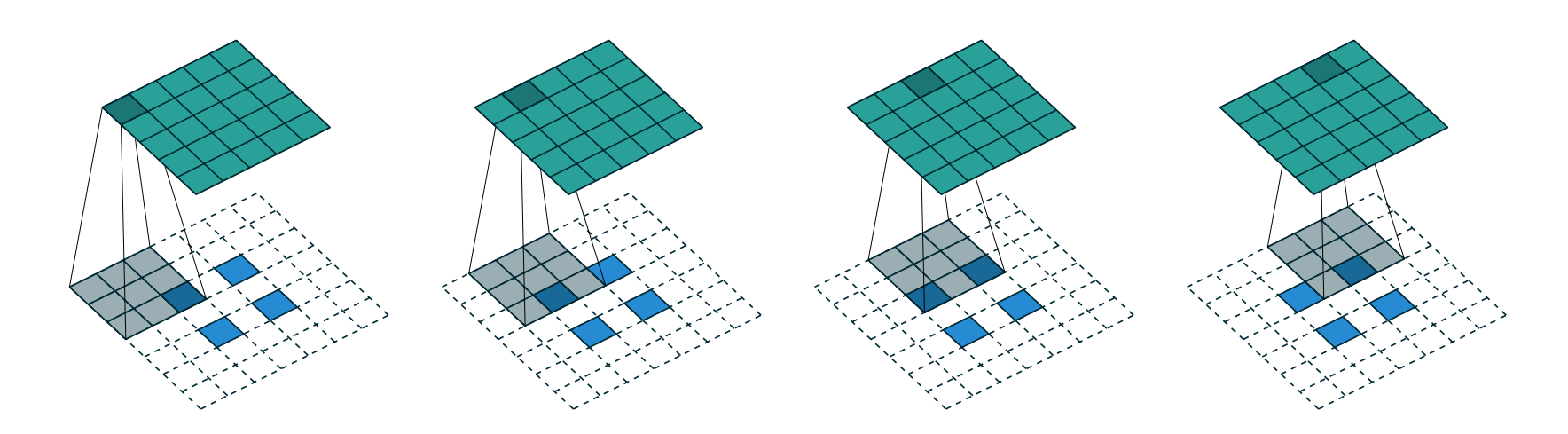

You can think of it as this:

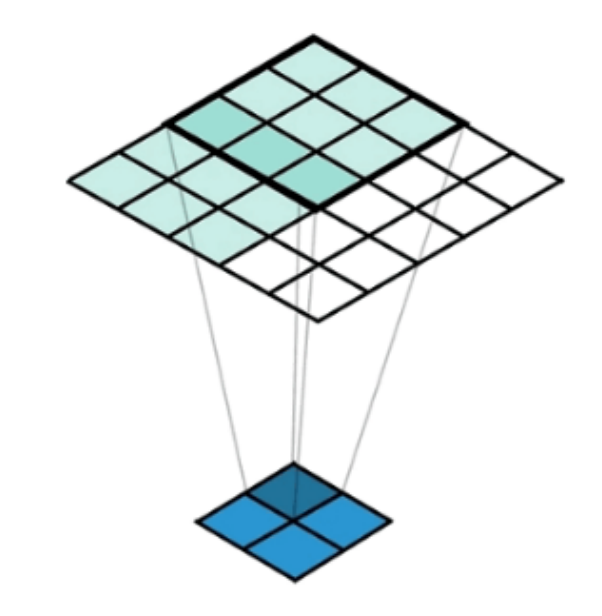

Figure 4.5: The transpose of convolving a  $3 \times 3$  kernel over a  $5 \times 5$  input using  $2 \times 2$  strides (i.e.,  $i = 5$ ,  $k = 3$ ,  $s = 2$  and  $p = 0$ ). It is equivalent to convolving a  $3 \times 3$  kernel over a  $2 \times 2$  input (with 1 zero inserted between inputs) padded with a 2  $\times$  2 border of zeros using unit strides (i.e.,  $i' = 2$ ,  $\tilde{i}' = 3$ ,  $k' = k$ ,  $s' = 1$ and  $p' = 2$ ).

Dumoulin, Vincent, and Francesco Visin. "[A guide to convolution arithmetic for deep learning](https://arxiv.org/abs/1603.07285)." *arXiv preprint arXiv:1603.07285* (2016).

# Deconvolution and Checkerboard Artifacts

AUGUSTUS ODENA VINCENT DUMOULIN CHRIS OLAH Oct. 17 Citation: Google Brain Université de Montréal Google Brain Odena, et al., 2016 2016

<https://distill.pub/2016/deconv-checkerboard/>

A good interactive article highlighting the dangers of transposed conv.

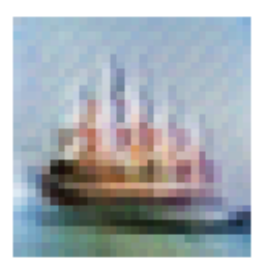

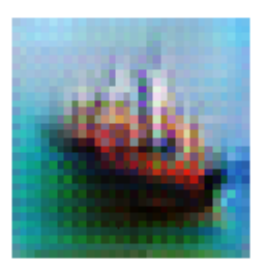

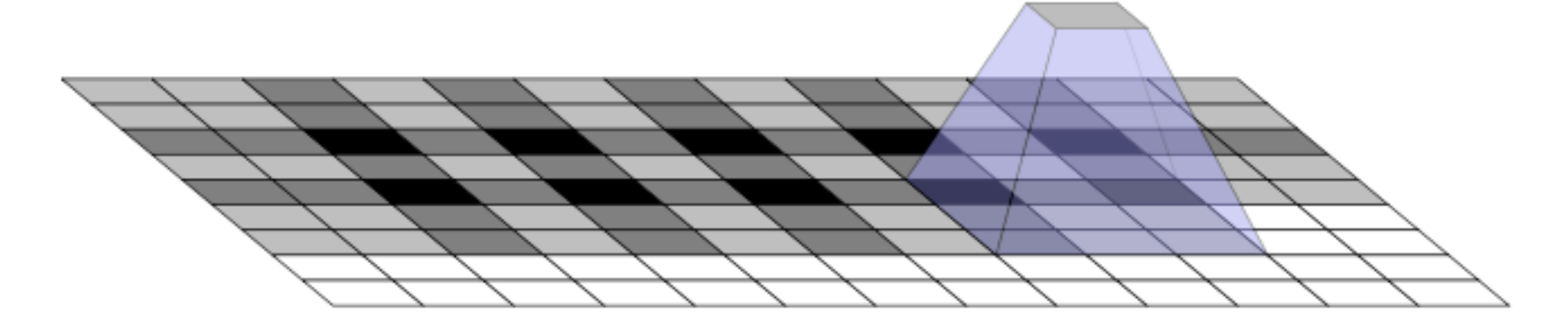

In short, it is recommended to replace transposed conv. by upsampling (interpolation) followed by regular convolution

### A Convolutional Autoencoder with Nearest Neighbor Interpolation

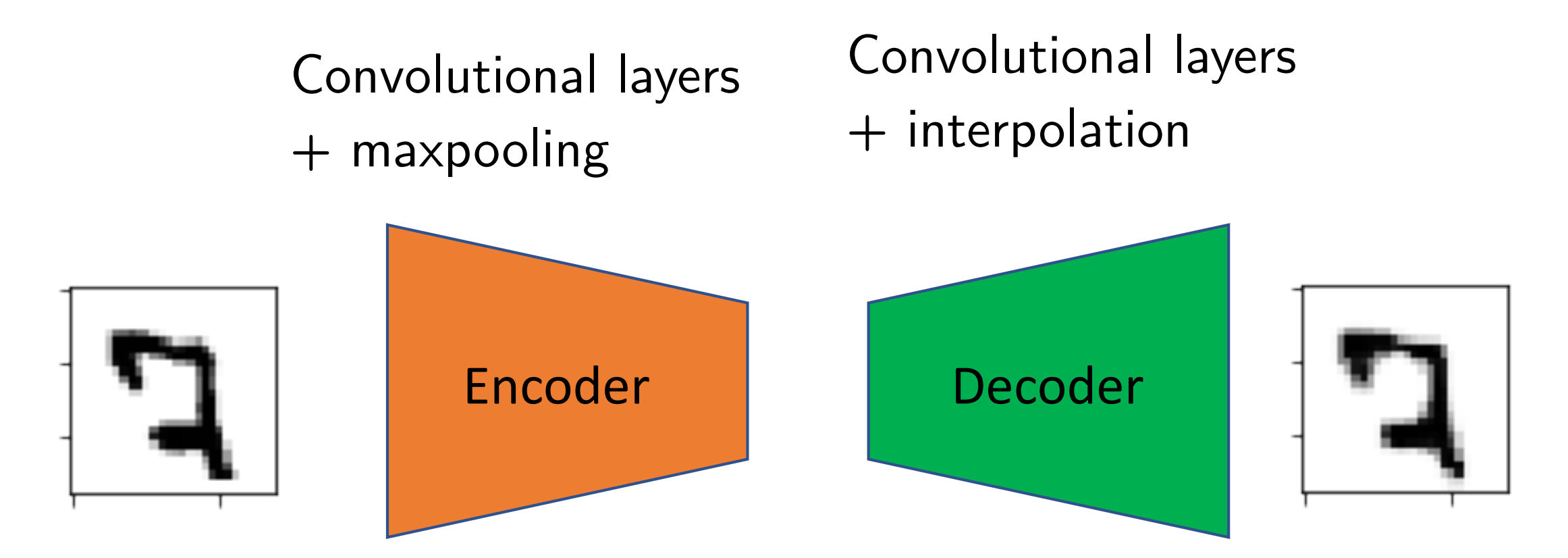

[https://github.com/rasbt/stat479-deep-learning-ss19/blob/master/](https://github.com/rasbt/stat479-deep-learning-ss19/blob/master/L15_autoencoder/code/ae-interpolate.ipynb) L15 autoencoder/code/ae-interpolate.ipynb

original

reconstructed

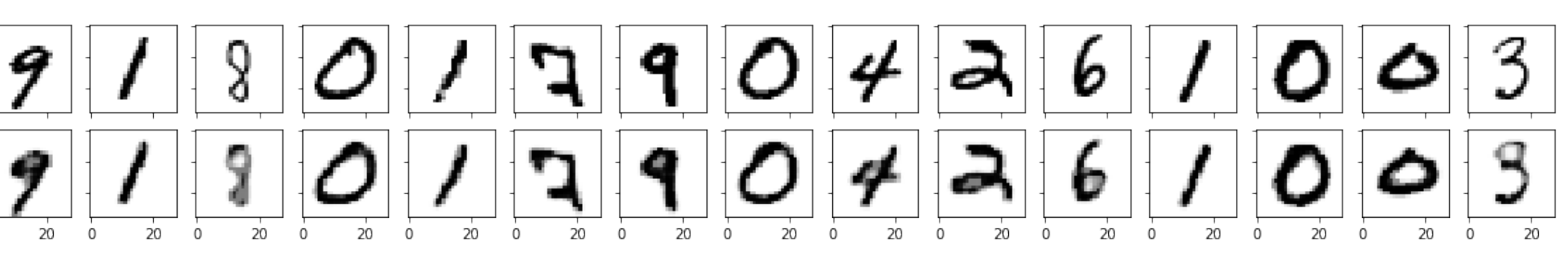

10

20

10

20

# Transposed Convolution

padding: in transposed convolutions, we pad the output; hence, larger padding will result in smaller output maps (opposite to regular convolutions) Farger pauding will result in sinalier output maps (opposite to regular convertions)

and *p*<sup>0</sup> = 2). for a  $2\times2$  input (previous slide) the output would be  $3\times3$ 

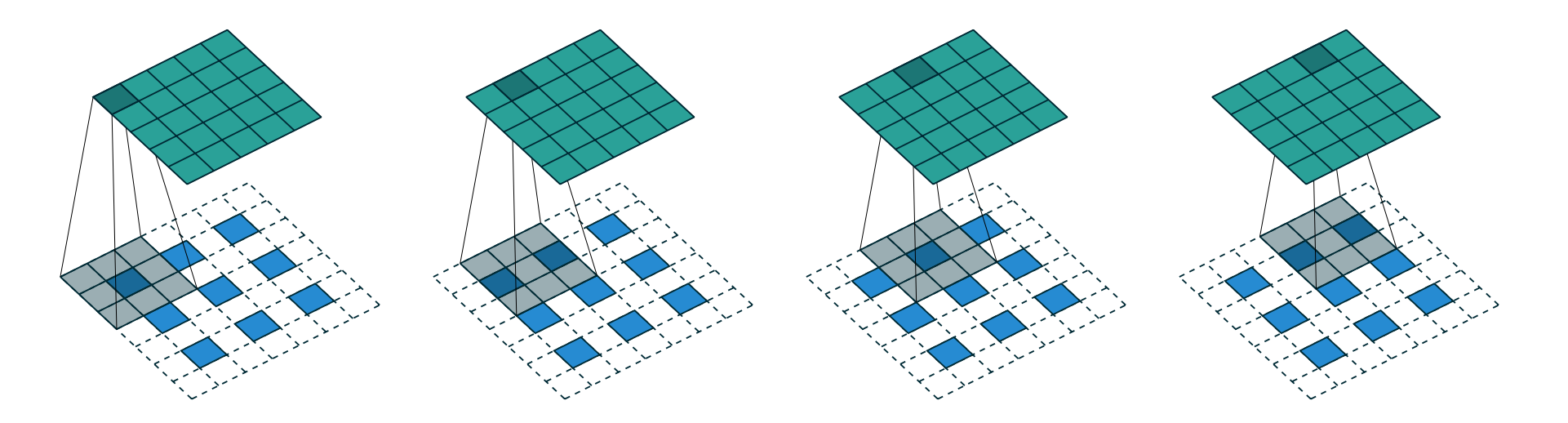

Figure 4.6: The transpose of convolving a  $3 \times 3$  kernel over a  $5 \times 5$  input padded with a  $1 \times 1$  border of zeros using  $2 \times 2$  strides (i.e.,  $i = 5, k = 3, s = 2$  and  $p = 1$ ). It is equivalent to convolving a  $3 \times 3$  kernel over a  $3 \times 3$  input (with 1 zero inserted between inputs) padded with a  $1 \times 1$  border of zeros using unit strides (i.e.,  $i' = 3$ ,  $\tilde{i}' = 5$ ,  $k' = k$ ,  $s' = 1$  and  $p' = 1$ ).

Dumoulin, Vincent, and Francesco Visin. "[A guide to convolution arithmetic for deep learning](https://arxiv.org/abs/1603.07285)." *arXiv preprint arXiv:1603.07285* (2016).

### Side-note: Often you will also see binary cross entropy used as a loss function instead of MSE

I find BCE for the autoencoder reconstruction loss problematic, but it does seem to work well in practice ... (because it is not symmetric)

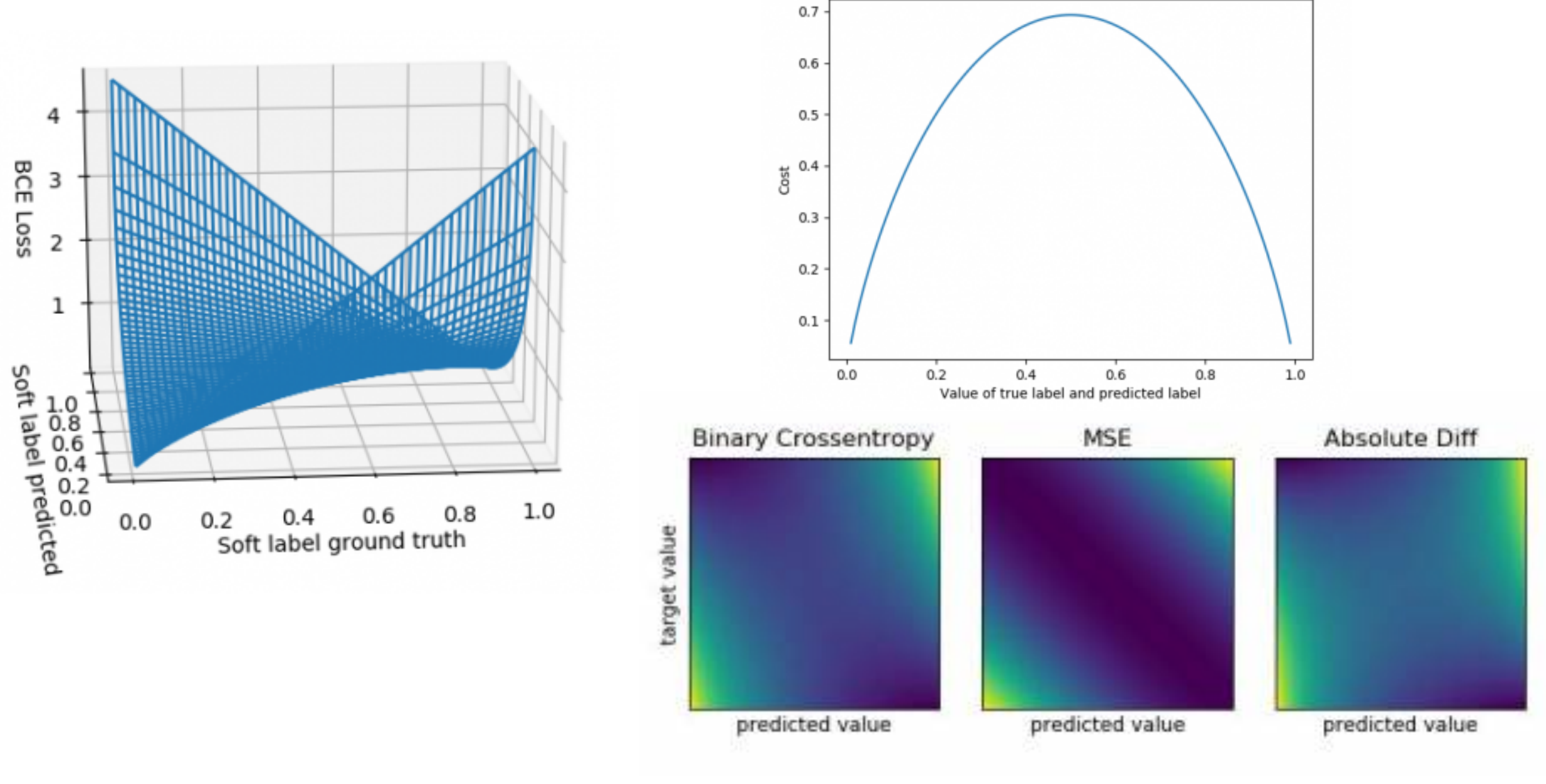

### Autoencoders and Dropout

Add dropout layers to force networks to learn redundant features

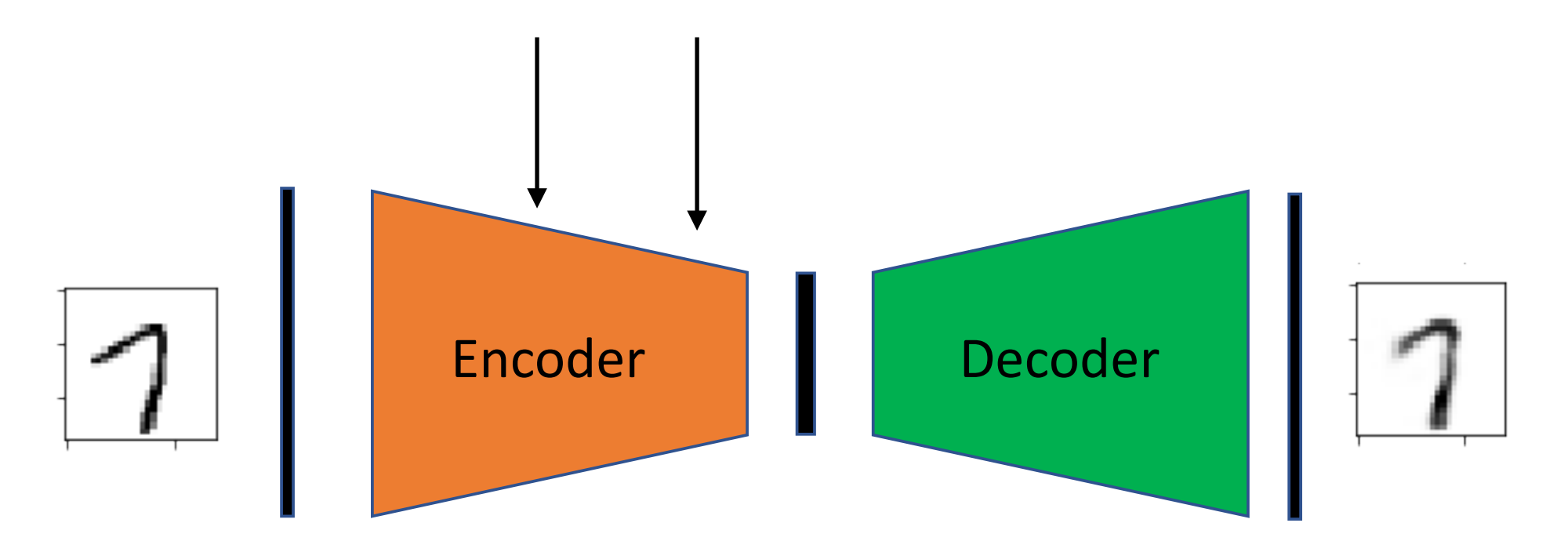

## Denoising Autoencoder

Add dropout after the input, or add noise to the input to learn to denoise images

![](_page_22_Figure_2.jpeg)

Vincent, P., Larochelle, H., Bengio, Y., & Manzagol, P. A. (2008, July). [Extracting and composing robust features with denoising autoencoders.](http://www.cs.toronto.edu/~larocheh/publications/icml-2008-denoising-autoencoders.pdf) In *Proceedings of the 25th International Conference on Machine Learning* (pp. 1096-1103). ACM.

### Sparse Autoencoder

Add L1 penalty to the loss to learn sparse feature representations

![](_page_23_Figure_2.jpeg)